# **QGIS Application - Bug report #19498**

**Layout - some vector layers not rendered** *2018-07-26 04:42 PM - Andrew Shanin*

**Status:** *Closed* **Priority:** *Normal* **Assignee: Category:** *Map Composer/Printing* **Affected QGIS version:***3.2.1* **Regression?:** *No* **Operating System: Easy fix?:** *No* Pull Request or Patch supplied: **November 2008** Resolution: **Crashes QGIS or corrupts data:**  $\vert$  **Copied to github as #:** 27326 **Description** *I try to save layout to PDF or PNG and layer is disapper. 1 run ok 2 run fail. Need for bugfixing! Actions that make this trouble repeatable: set on/off vector layer set on generate world file If you dont touch map - its ok... Maybe layer have problems - I dont know: add him too.*

# **History**

## **#1 - 2018-07-26 05:19 PM - Giovanni Manghi**

*- Priority changed from High to Normal*

*- Status changed from Open to Feedback*

*Is this a regression?*

## **#2 - 2018-08-25 12:57 PM - Paolo Cavallini**

*- Subject changed from Layout - some vector layers dont rendered to Layout - some vector layers not rendered*

### **#3 - 2018-08-25 12:58 PM - Paolo Cavallini**

*Have you chacked layers for geometry errors?*

#### **#4 - 2018-10-22 04:12 AM - Nyall Dawson**

*- Status changed from Feedback to Closed*

*Closed due to lack of feedback*

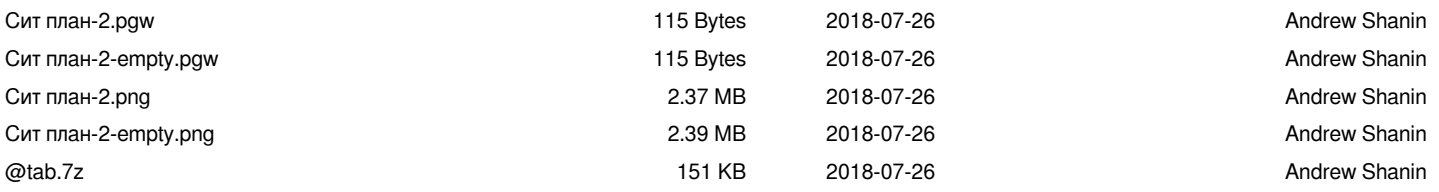